ابخمن حاداکاپ تقدیم می کند ی ا م نج ک م

**دوره برنامه نويسی جاوا**

**برنامهنویسیچندنخی**

#### **Multi-Thread Programming**

مادق علی اکبری

**حقوقمؤلف**

 کلیه حقوق این اثر متعلق به [انجمن جاواکاپ](http://www.javacup.ir/javacup/) است بازنشر یا تدریس آن چه توسط جاواکاپ و به صورت عمومی منتشر شده است، با ذکر مرجع (جاواکاپ) بلامانع است اگر این اثر توسط [جاواکاپ](http://www.javacup.ir/javacup/) به صورت عمومی منتشر نشده است و به صورت اختصاصی در اختیار شما یا شرکت شما قرار گرفته، بازنشر آن مجاز نیست تغییر محتوای این اثر بدون اطالع و تأیید [انجمن جاواکاپ](http://www.javacup.ir/javacup/) مجاز نیست

2 **برنامهنویسیچندنخی ir.asta@aliakbary انجمنجاواکاپ**

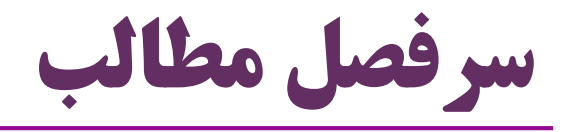

- مفهوم همروندی )Concurrency )و برنامه های همروند
- نخ )Thread )و برنامه نویسی چندنخی )thread-Multi)
	- )Synchronization( همزمانی
	- حالت های یک نخ )State Thread)

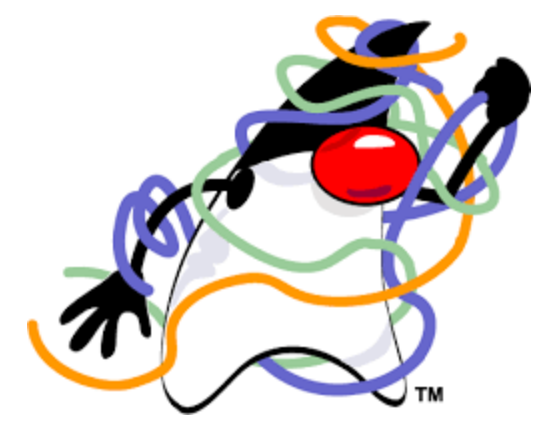

公恩总会的人

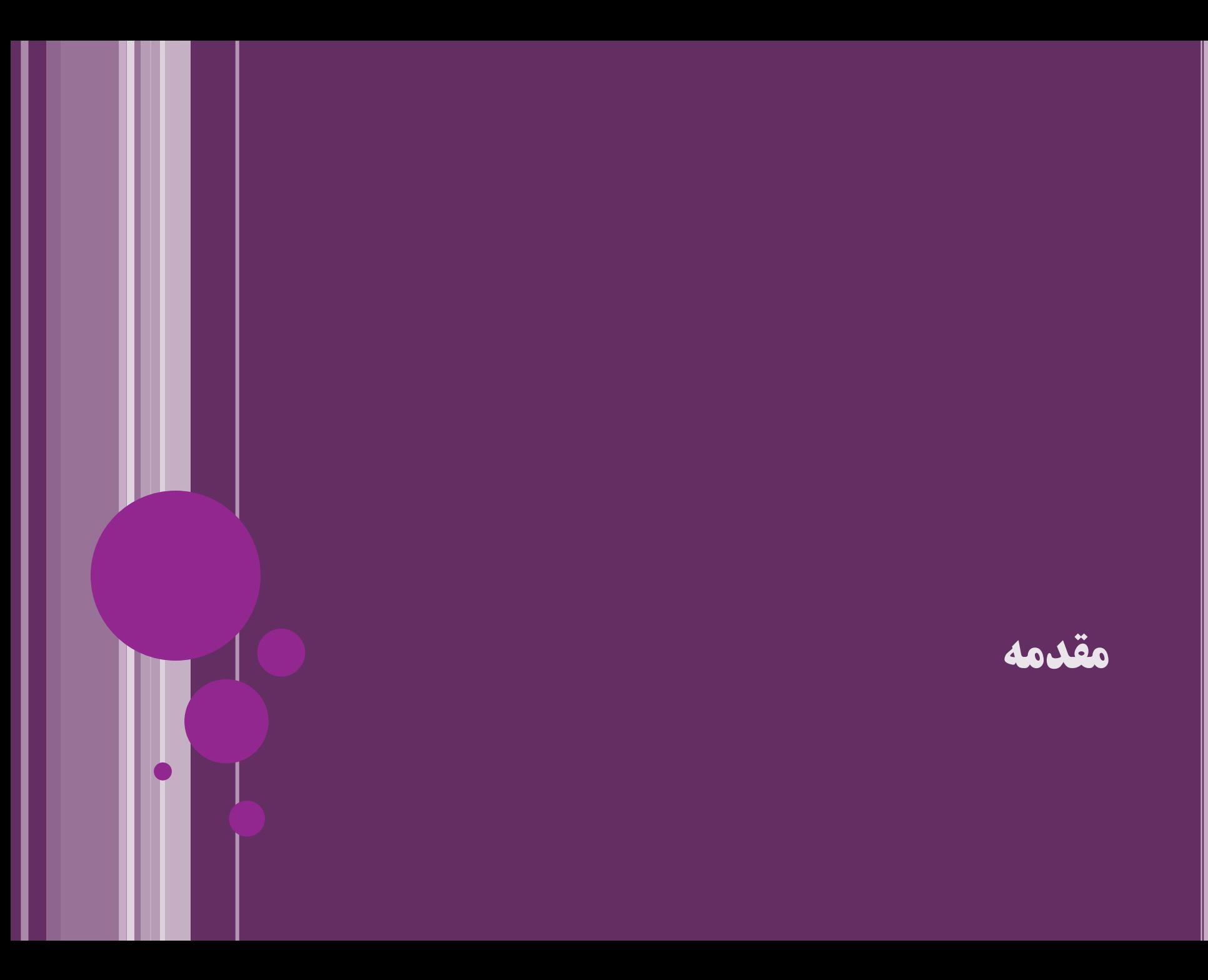

**برنامهنویسی ترتیبی**

- برنامه هایی که تا این جا می نوشتیم، به صورت ترتیبی )sequential )اجرا می شدند
	- در این برنامه ها، دستورات یکی پس از دیگری اجرا می شدند
	- اما چگونه برنامه ای بنویسیم که چند کار را به طور همزمان انجام می دهد؟
	- چنین برنامه هایی چه مخاطراتی دارند و چه نکاتی را باید رعایت کنیم
		- چه امکاناتی در این زمینه در زبان جاوا تعبیه شده است
		- فایده: گاهی باید یک برنامه چند کار را همزمان اجرا کند
- مثالً یک آنتی ویروس، همزمان با جستجوی ویروس، امکان تعامل با کاربر را داشتهباشد
	- فایده: کامپیوترهای امروزی معموالً می توانند چند دستور را همزمان اجرا کنند
		- اجرای موازی )parallel )و افزایش کارایی

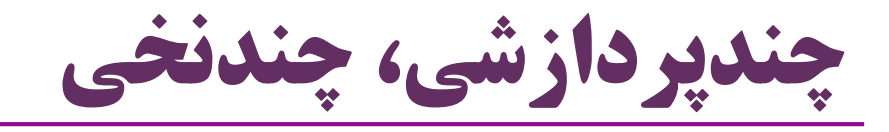

- :)multi-processing یا multi-tasking( پردازشی چند مفهوم
	- یعنی سیستم عامل بتواند چند »برنامه« را همزمان اجرا کند
	- سیستم عامل های مهم و معمولی این امکان را دارند )ویندوز، لینوکس و ...(
- مثالً در ویندوز همزمان با Eclipse می توانیم Chrome را هم اجرا کنیم
	- )multi-thread( چندنخی مفهوم
	- یعنی یک برنامه بتواند چند بخش را به صورت همزمان اجرا کند
- هر جریان اجرایی در یک برنامه: یک **نخ** اجرایی )execution of thread )
	- مثالً همزمان با یک متد، متدی دیگری را در اجرا داشته باشد
	- به همزمانی در اجرای چند بخش، همروندی )concurrency )می گویند

**اجرای موازی و اجرای همروند** 

- مفهوم اجرای موازی )Parallel)
- یعنی دو دستور واقعاً همزمان با هم در حال اجرا باشند
- ه مثلاً همزمان که یک پردازنده ( $\rm{CPU}$ ) یک متد را اجرا میکند،  $\bullet$ یک پردازنده دیگر متدی دیگر را اجرا کند
	- اجرای همروند )concurrency)
	- یعنی ظاهراً چند بخش همزمان با هم در حال اجرا باشند
		- چند بخش همزمان در حال پیشرفت هستند
			- ولی لزوماً به صورت موازی اجرا نمی شوند
		- شاید در هر لحظه، یکی از این کارها در حال اجرا باشد

**اجرای موازی، اجرای همروند** 

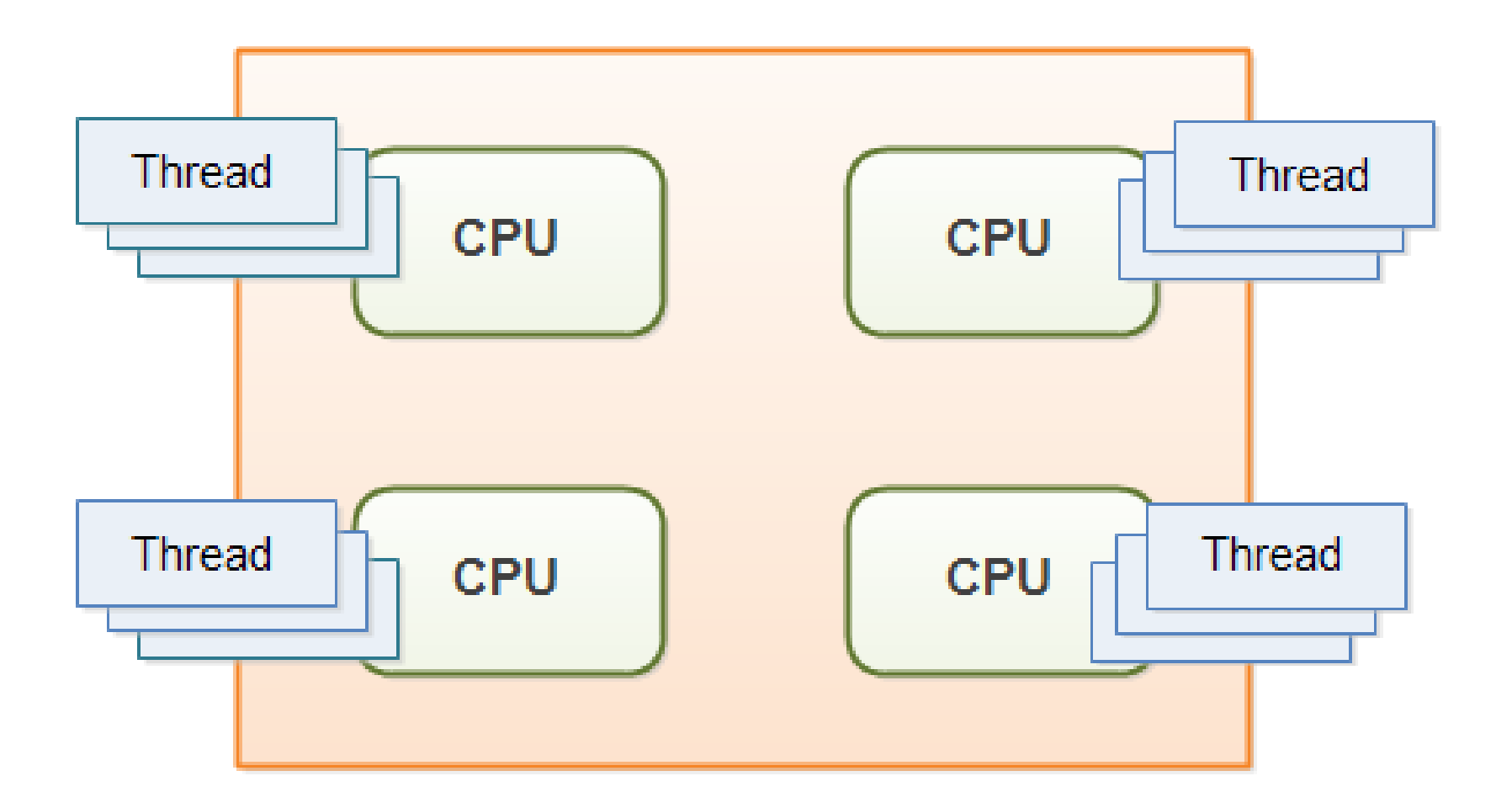

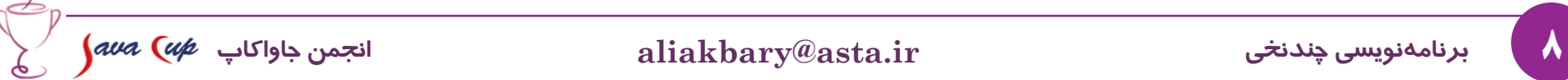

همروندی و موازی بودن

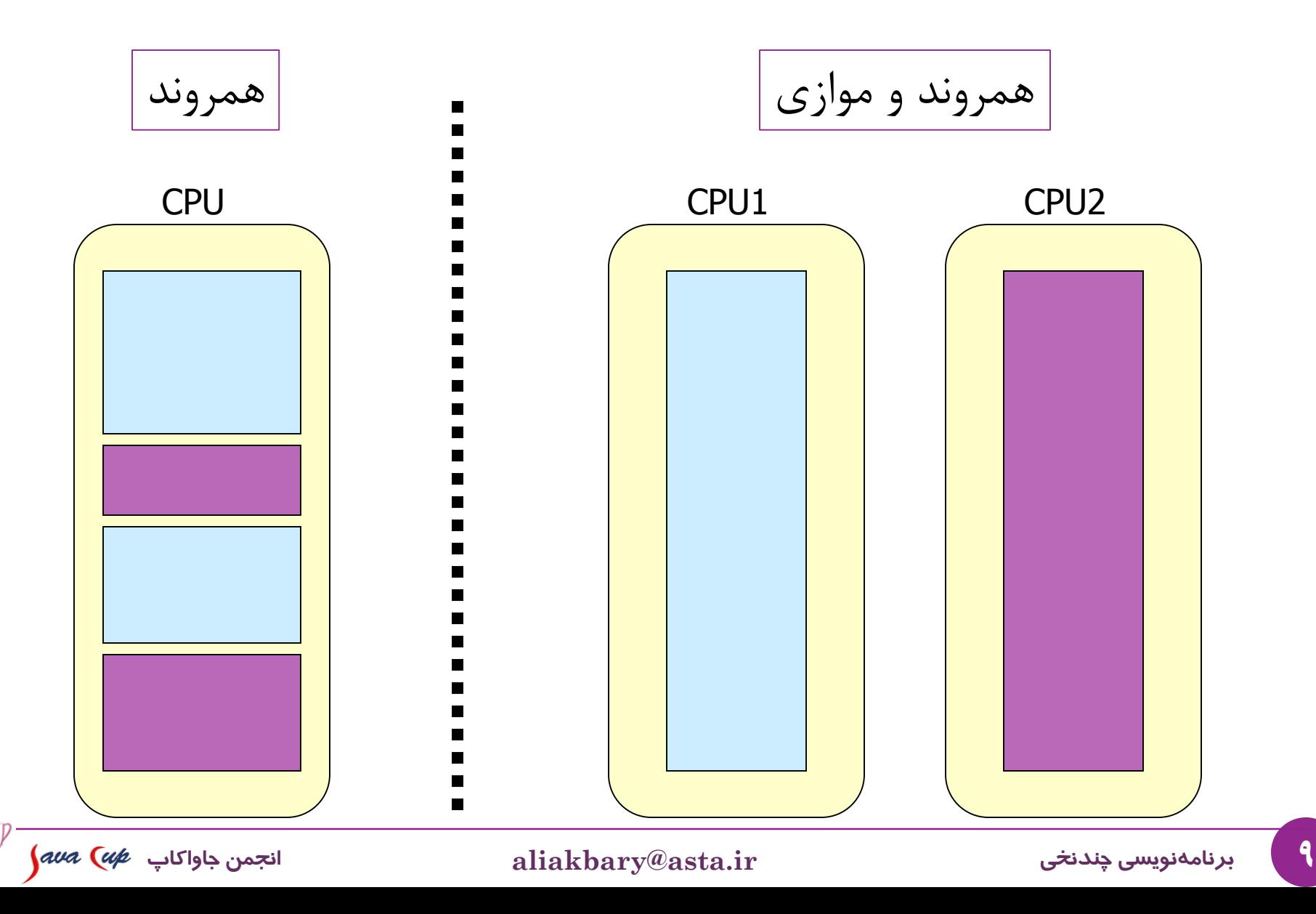

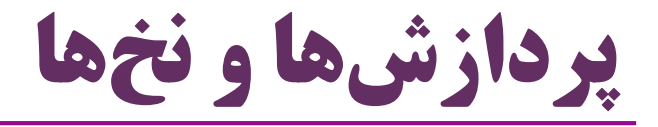

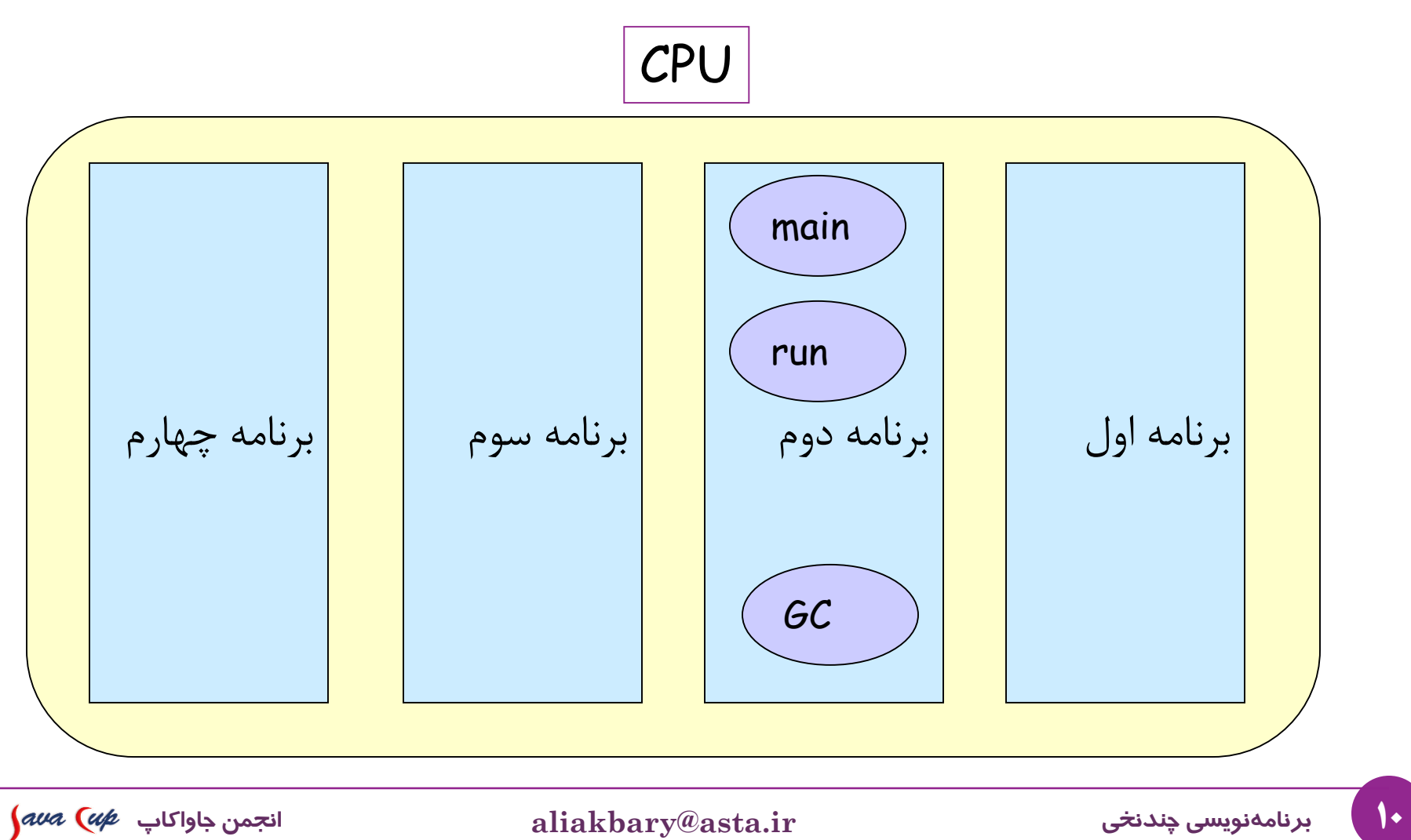

# **مزایای همروندی**

- همروندی در یک برنامه چه فوایدی دارد؟
- افزایش کارایی مثالً اگر چند پردازنده و یا چند هسته پردازشی داشته باشیم کامپیوترهای چندپردازنده ای و پردازنده های چندهسته ای )مثل 7i core) پیشرفت همزمان چند کار )مثالً ذخیره و پردازش اطالعات( برنامه های پاسخگو )همزمان با پردازش، تعامل با کاربر ممکن است(

حتی بدون امکان اجرای موازی، امکان همروندی برنامه مفید است

#### **مفهومنخ)Thread)**

## **مفهومنخ)Thread)دربرنامهنویسی**

 وقتی یک برنامه جاوا را اجرا می کنیم: یک نخ ( $\mathrm{chain}()$  ایجاد میشود که متد  $\mathrm{main}()$  اجرا می کند برنامه می تواند نخ های جدیدی ایجاد کند و سپس آن ها را اجرا کند نخ های مختلف به صورت همروند اجرا می شوند Process شاید به صورت موازیThread #1 Thread # 13 **برنامهنویسیچندنخی ir.asta@aliakbary انجمنجاواکاپ**

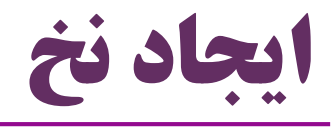

 دو راه اولیه برای تعریف رفتار یک نخ جدید در برنامه وجود دارد در هر دو راه، کالس جدیدی می سازیم -1 کالس جدید زیرکالس Thread.lang.java باشد -2 کالس جدید واسط Runnable.lang.java را پیاده سازی کند متد run را در کالس جدید پیاده سازی می کنیم این متد، دستورات نخ (thread) جدید را توصیف می کند  $\bullet$ 

$$
\int \text{d}w a \, \left( \text{d} \varphi \right) \, \text{d}w \, \text{d}w
$$

class MyThread **extends Thread** { @Override **راهاول** public void **run**() { System.*out.println("Hello");* خروجی محتمل: System.*out.println("Bye");* Salam } Khodahafez } public class ThreadExample{ Hello Bye public static void main(String[] args) { System.*out.println("Salam");* Salam **MyThread** t = new MyThread(); Hello Khodahafez **t.start**(); ByeSystem.*out.println("Khodahafez");* } راه اول: ایجاد زیرکالس Thread } برای ایجاد نخ جدید: یک شیء از این کالس بسازیم و متد start آن را فراخوانی کنیم برنامه فوق دو نخ )جریان اجرایی همروند( دارد یکی Salam و Khodahafez را چاپ می کند و دیگری Hello و Bye 15 **برنامهنویسیچندنخی ir.asta@aliakbary انجمنجاواکاپ** 

## **راهدوم:پیادهسازیواسطRunnable**

```
class MyRunnable implements Runnable{
  @Override
   public void run() {
      System.out.println("Hello");
      System.out.println("Bye");
   }
}
```
Thread t = **new Thread(new MyRunnable());** t.start();

- برای ایجاد نخ جدید: یک شیء )مثالً با نام r )از این کالس جدید بسازیم
- یک شیء از کالس Thread بسازیم )مثالً با نام t )و در سازنده آن r را پاس کنیم
	- متد start را <sub>رو</sub>ی t فراخوانی کنیم **(**

## **دوسؤال**

- راه اول )زیرکالس Thread )بهتر است یا راه دوم )پیاده سازی واسط Runnable )؟ هرچند راه اول پیاده سازی ساده تری دارد
	- در راه دوم دست طراح بازتر است تا کالس موردنظر از کالسی دلخواه ارث بری کند اگر کالس ما زیرکالس Thread باشد نمی تواند از کالس دیگری ارث بری کند معموالً واسط Runnable پیاده سازی می شود
		- چرا متد run را پیاده سازی می کنیم ولی متد start را فراخوانی می کنیم؟
			- متد start یک متد خاص در کالس Thread است که یک فرایند سطح پایین و سیستمی (ایجاد نخ جدید) را اجرا میکند و در نخ جدید، متد run را صدا می زند
- فراخوانی متد run فراخوانی تابعی معمولی است که به ایجاد نخ جدید منجر نمی شود

#### **امکاناتکالسThread**

## **متدهایThread**

- برای هر نخی که اجرا می شود، یک شیء از کالس Thread ساخته شده است
	- متدهای شیء Thread امکاناتی برای نخ متناظر ارائه میکنند  $\bullet$ 
		- متدهای کالس Thread
- run, start, getId, setPriority, setDaemon, ...

**متد استاتیک currentThread** : نخ جاری را برمی گرداند Thread t = Thread.*currentThread();*

> **متد استاتیک sleep** : نخ جاری مدتی به خواب می رود )اجرای آن به اندازه مشخصی متوقف می شود و سپس ادامه می یابد(  $\rm{sleep}(m, \, n)$  یا  $\rm{sleep}(m)$  یا  $\bullet$

اجرای این نخ به مدت  $\mathbf m$  میلی ثانیه و  $\mathbf n$  نانوثانیه متوقف میشود $\bullet$ 

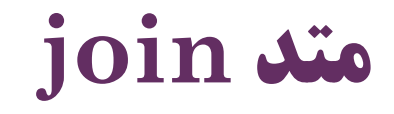

- گاهی الزم است کار یک نخ تمام شود، تا اجرای یک بخش از کد ادامه یابد
- مثالً نخ »ارسال پیام« متوقف شود تا کار نخ »جستجوی ویروس« تمام شود
	- یک نخ می تواند تا اتمام یک نخ دیگر منتظر بماند )موقتاً متوقف شود(
		- این کار با کمک متد join انجام می شود

Thread virusScan = new VirusScanThread(); virusScan.start(); *prepareEmail();* **virusScan.join**(); *sendEmail();*

متدهای sleep <sup>و</sup>join ممکن است خطای InterruptedException پرتاب کنند

توضیح بیشتر درباره این خطا در ادامه خواهد آمد

نکته:

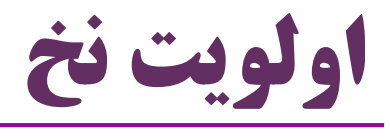

- اولویت (priority) یک نخ قابل تنظیم است  $\bullet$
- اولویت نخ، با کمک متد setPriority تغییر می کند
- اولویت یک عدد بین 1 تا 10 است که میزان اهمیت نخ را نشان می دهد
	- سیستم عامل سعی می کند نخ های بااولویت باال را بیشتر اجرا کند
		- زمان بیشتری از  ${\rm CPU}$  به نخهای بااولویت تخصیص مییابد  $\bullet$

MyThread th = new MyThread(); **th.setPriority(Thread.***MAX\_PRIORITY);* th.start();

> *MIN\_PRIORITY = 1; NORM\_PRIORITY = 5; MAX\_PRIORITY = 10;*

21 **برنامهنویسیچندنخی ir.asta@aliakbary انجمنجاواکاپ**

## **نخهایشبح)Threads Daemon)**

- نوع خاصی از نخ ها هستند که در پس زمینه اجرا می شوند
- معموالً خدماتی به سایر نخ ها ارائه می کنند و مستقالً و به تنهایی معنا ندارند
- مثلاً زبالهروب (garbage collector) یک daemon thread است  $\bullet$ 
	- از آن جا که اجرای مستقل و تنهای آن ها بی معنی است:
- اگر فقط نخ های شبح در یک برنامه زنده باشند و نخ های معمولی پایان یافته باشند، نخهای شبح را هم خاتمه میدهد و برنامه پایان میپذیرد  $\rm{JVM}$
- با استفاده از متد  $\rm setDaemon()$  : نخ به صورت شبح یا معمولی تغییر می کند

MyThread th = new MyThread(); :مثال **th.setDaemon(true);** th.start();

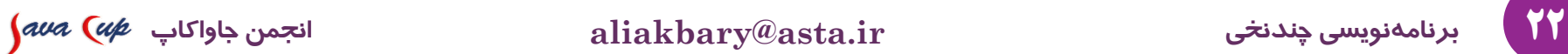

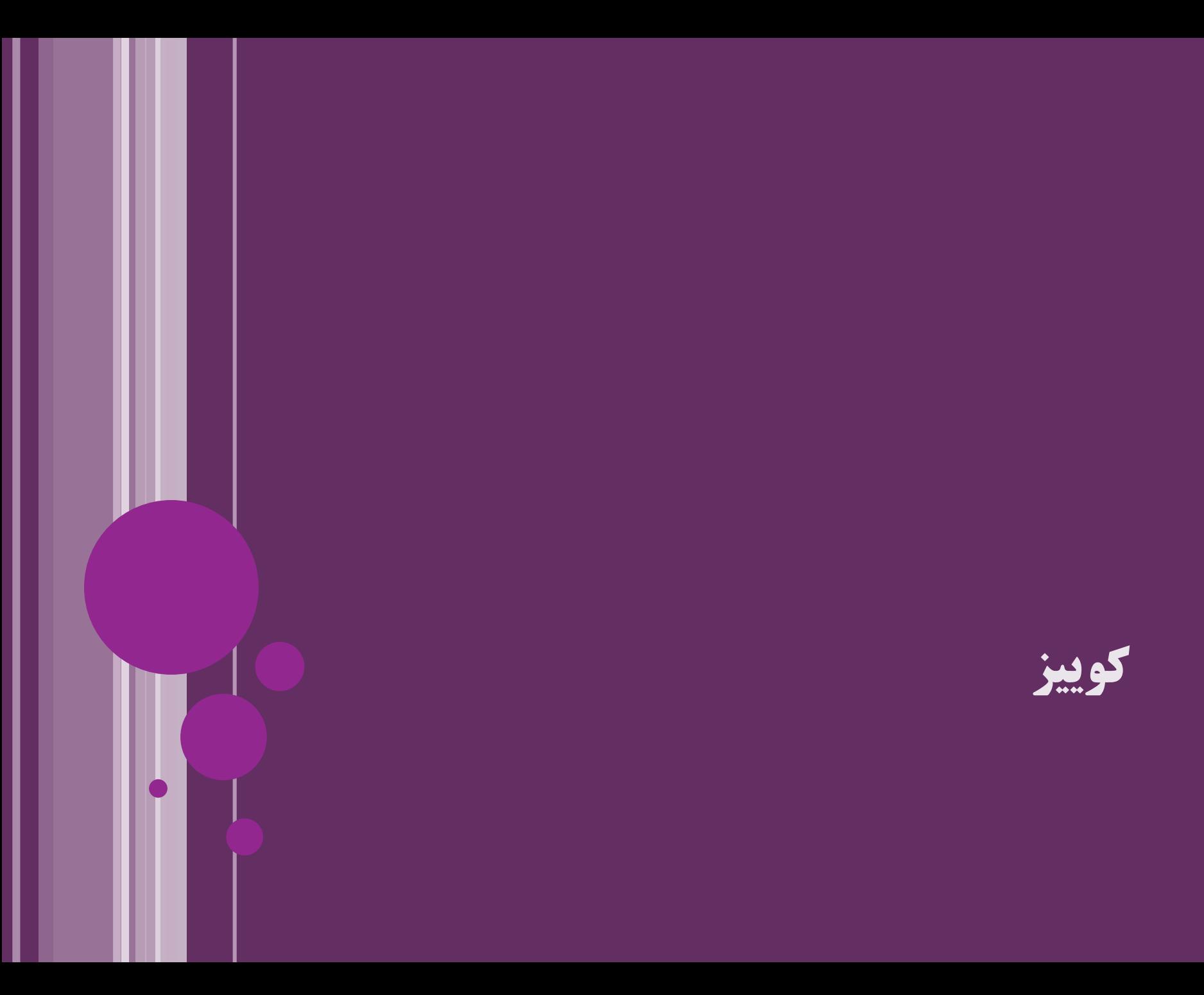

```
کوییز class T extends Thread {
    public void run() {
        for (int i = 1; i <= 100; i++) 
           System.out.println(i);
    }
}
class R implements Runnable{
    public void run() {
        for (char c = 'A'; c < 'Z'; c++) 
           System.out.println(c);
    }
}
public class Threading{
    public static void main(String[] args) {
        new Thread(new R()).start();
        new T().start();
        new Thread(new R()).start();
       new T().start();
        for (char c = 'a'; c < 'z'; c++) 
           System.out.println(c);
   }
}
                                                      این برنامه چند نخ دارد؟
                                                                پنج نخ
                                                    خروجی؟ 
چاپ موارد زیر:
                                                       دو بار از 1 تا 100
                                                        دو بار از A تا Z
                                                        یک بار از a تا z
                                                         اما ترتیب چاپ قابل 
                                                           پیش بینی نیست
                                    مثلاً شاید بعد از {\rm A} عدد ۱ و سپس {\rm a} چاپ شود \bullet(main و ۴ نخ همروند جدید)
```
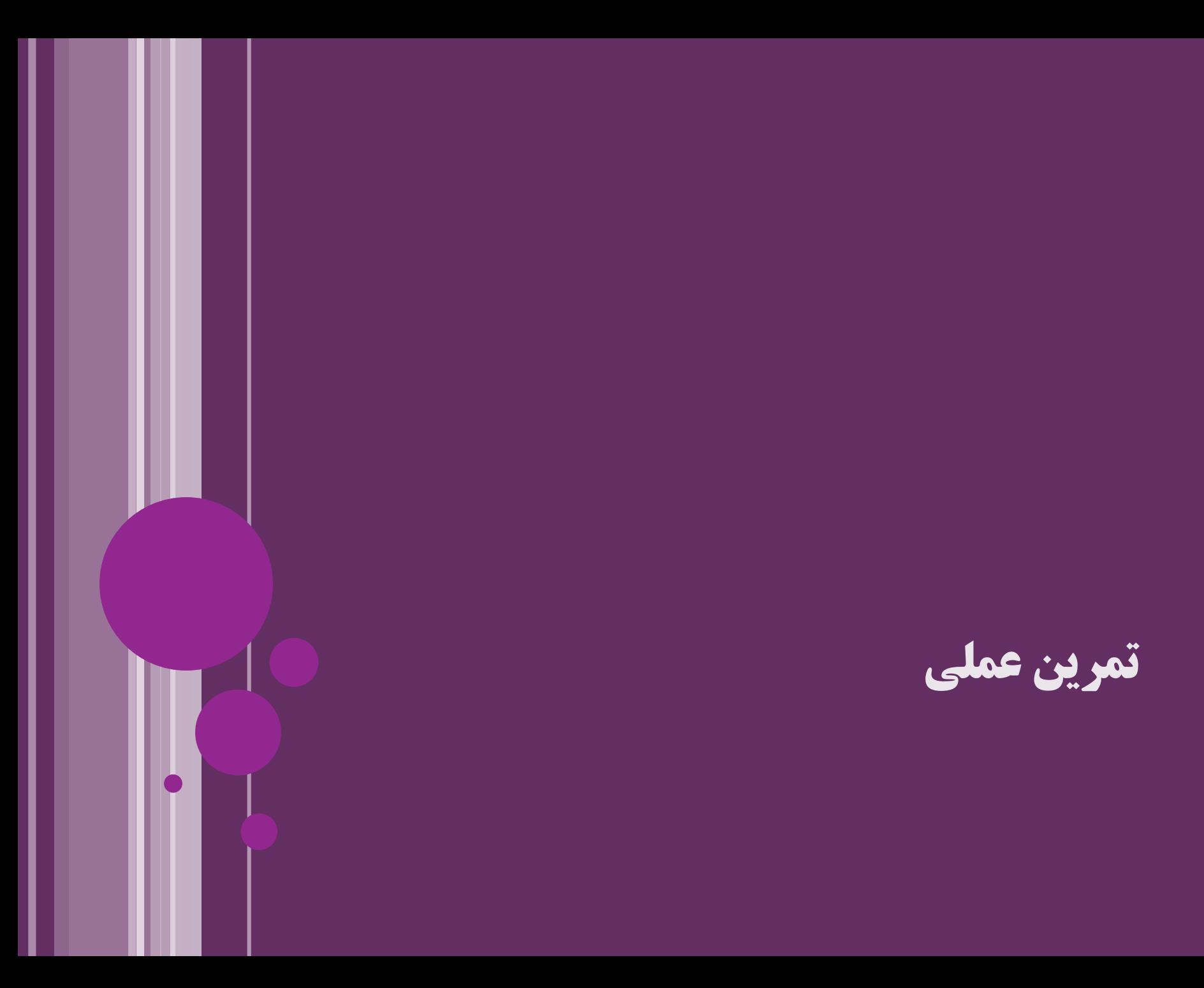

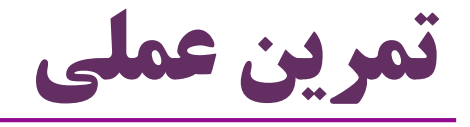

- ایجاد چند نخ
- مرور همروندی نخ ها
- همزمان اجرا می شوند
- ممکن است در هر اجرا، ترتیب متفاوتی از اجرا داشته باشیم
	- currentThread و sleep متد
		- getId متد
	- مرور این که هر نخ، پشته مخصوص خودش را دارد
		- مشاهده پشته با کمک دیباگ کردن
		- تأکید بر پیچیدگی دیباگ در برنامه های چندنخی

26 **برنامهنویسیچندنخی ir.asta@aliakbary انجمنجاواکاپ**

$$
\int \frac{1}{\sqrt{1-x^2}} \, dx
$$

## بخش بحرانی (Critical Section)

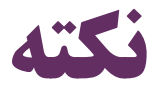

- قبالً دیده بودیم که:
- در حافظه هر برنامه، بخشهایی مثل پشته (stack) و Heap وجود دارد  $\bullet$ 
	- متغیرهای محلی در پشته و اشیاء در Heap نگهداری می شوند
		- در واقع هر نخ، یک پشته مخصوص خودش دارد
		- مثالً اگر دو نخ مختلف، یک متد یکسان را فراخوانی کنند،
- هر نخ، حافظه مجزایی برای متغیرهای محلی آن متد، در پشته خودشان خواهند داشت
	- ولی همه نخها از حافظه  $\rm{Heap}$  بهطور مشترک استفاده میکنند  $\bullet$ 
		- دو نخ مختلف، می توانند از یک شیء مشترک استفاده کنند

$$
\int \text{d} u \text{d} u \left( u \right) \text{d} u
$$

# **بخشهایبحرانی)Section Critical)**

- دو نخ مختلف، می توانند همزمان از یک شیء مشترک استفاده کنند
	- این وضعیت ممکن است مشکالتی را ایجاد کند. مثال:
- همزمان که یک نخ در حال تغییر یک شیء است، یک نخ دیگر همان شیء را تغییر دهد
	- در زمانی که یک نخ مشغول کار با یک فایل است، یک نخ دیگر آن فایل را ببندد
		- بخش های بحرانی )section critical ):

بخش هایی از برنامه که نمی خواهیم همزمان توسط چند نخ اجرا شوند

- اگر یک نخ وارد بخش بحرانی شد، نباید نخ دیگری وارد آن شود
- اجرای نخ دوم باید متوقف شود، تا زمانی که اجرای بخش بحرانی در نخ اول خاتمه یابد

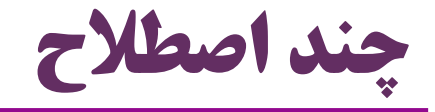

- )shared resource( مشترک منبع
- یک موجود )متغیر، شیء، فایل، دستگاه، ... (که همزمان در چند نخ، مورداستفاده است
	- )race condition( مسابقه شرایط
	- شرایطی که در آن چند نخ، همزمان به یک منبع مشترک دسترسی می یابند
		- و حداقل یکی از نخ ها سعی در تغییر منبع مشترک دارد
			- )critical section( بحرانی بخش
		- بخشی از برنامه ی هر نخ، که در آن وارد شرایط مسابقه می شود
			- )Mutex یا Mutual Exclusion( متقابل انحصار
				- چند نخ نباید همزمان بخش بحرانی را اجرا کنند
- باورود یک نخ به بخشبحرانی، باید از ورود نخ های دیگر به بخشبحرانی جلوگیریشود

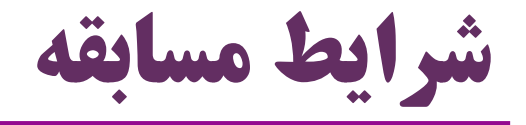

شرایط مسابقه، منبع مشترک، بخش بحرانی و انحصار متقابل

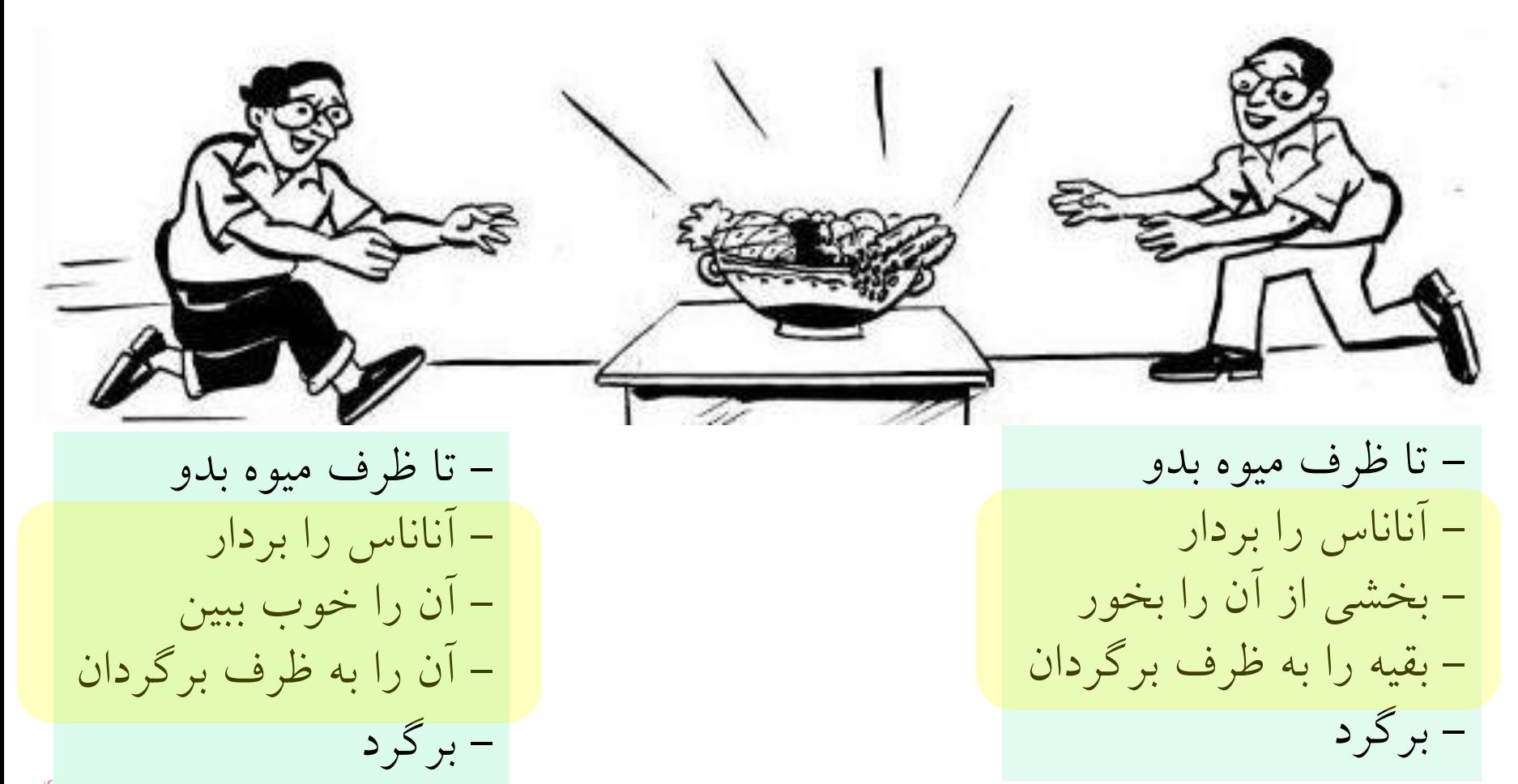

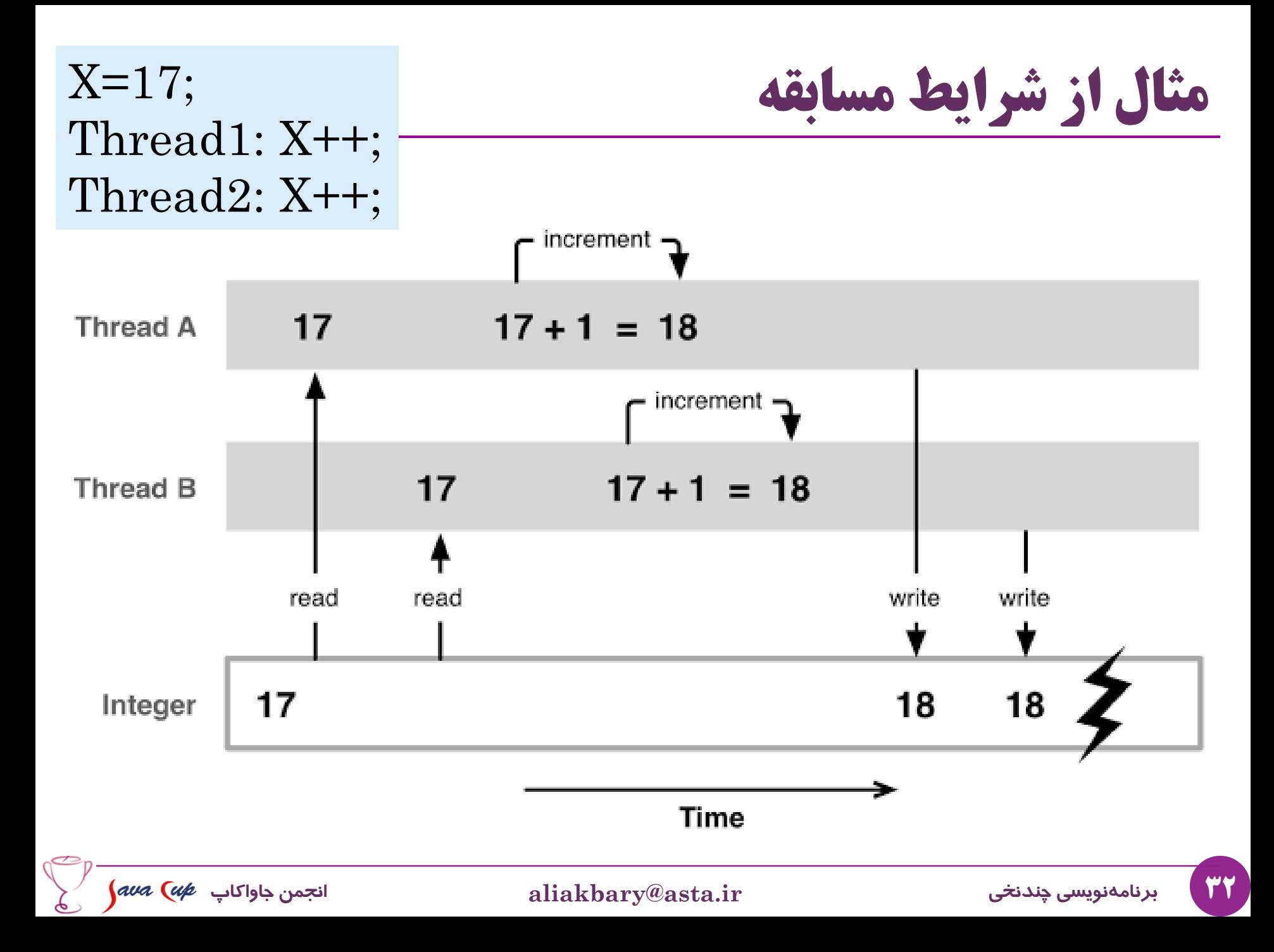

#### **بلوکهای Synchronized**

# **جلوگیریازورودبهبخشبحرانی**

- توقف نخ ها در زمان الزم به صورت خودکار توسط جاوا انجام می شود
- هنگام ورود یک نخ به بخش بحرانی، وقتی نخی دیگر مشغول اجرای بخش بحرانی است
	- زبان جاوا امکانی برای تعیین بخش های بحرانی فراهم کرده است
	- برنامه نویس باید بخش های بحرانی برنامه و شرایط ورود به آن ها را مشخص کند
	- هر نخ، هنگام ورود به یک بخش بحرانی یک قفل (lock) را در اختیار میگیرد  $\bullet$ 
		- اگر همین قفل را قبالً یک نخ دیگر گرفته باشد، نمی تواند وارد بخش بحرانی شود
			- و تا زمان آزاد شدن قفل منتظر می ماند
			- هنگام خروج از بخش بحرانی، قفلی که گرفته را آزاد می کند
		- برنامه نویس مشخص می کند که برای ورود به هر بخش، چه قفلی الزم است

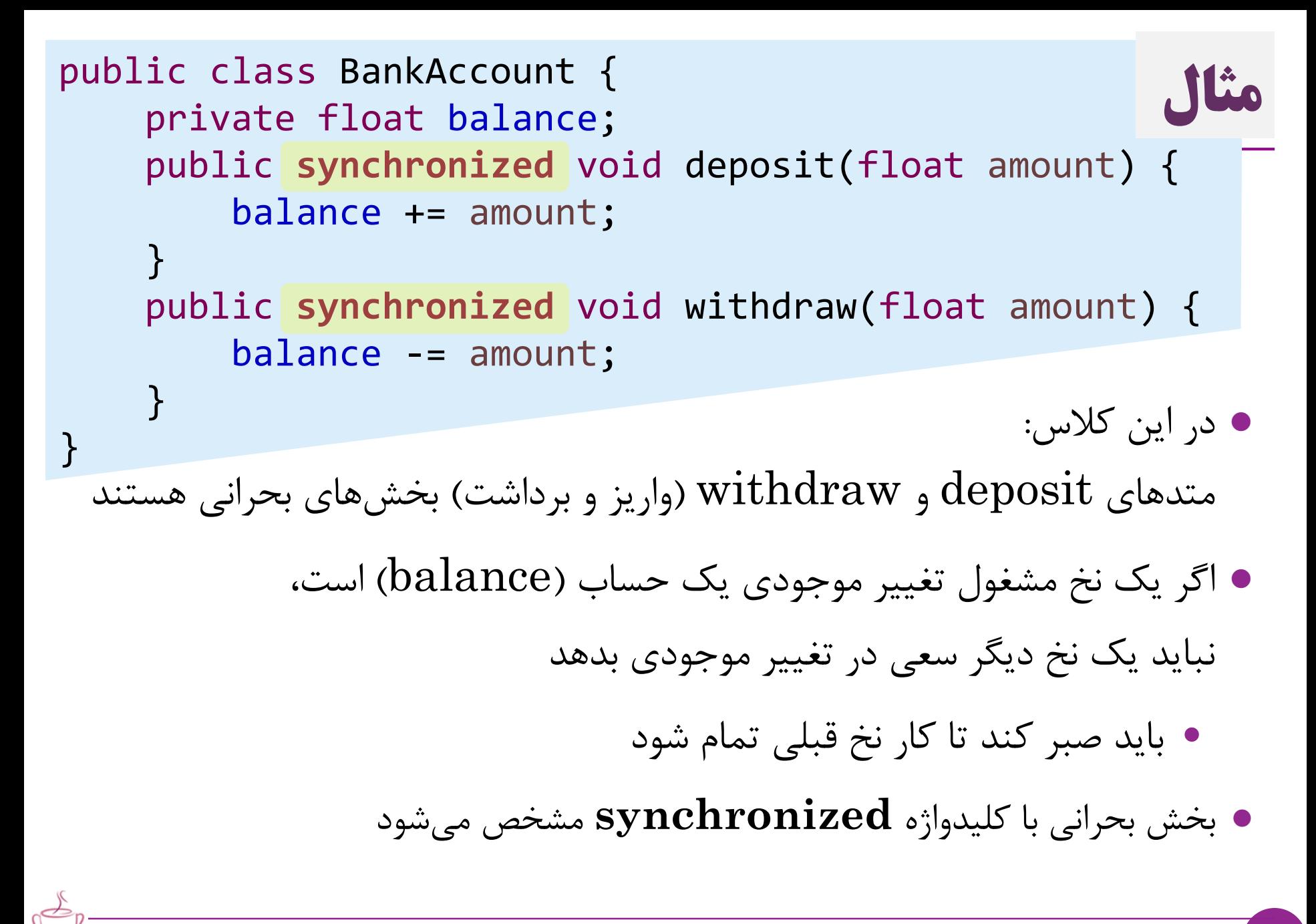

## **معنایsynchronized**

- هر شیئی در جاوا می تواند به عنوان مجوز ورود به بخش بحرانی استفاده شود
	- هرگاه یک متد synchronized روی یک شیء فراخوانی شود،
		- قبل از ورود به این متد، سعی می کند قفل همان شیء را بگیرد
			- یعنی قفل this را بگیرد
			- به ازای هر شیء، یک قفل وجود دارد
			- وقتی یک متد synchronized در حال اجراست:
	- همزمان هیچ متد synchronized دیگری روی همان شیء آغاز نمی شود
		- چون تا پایان این متد، متد دیگری نمی تواند قفل this را بگیرد

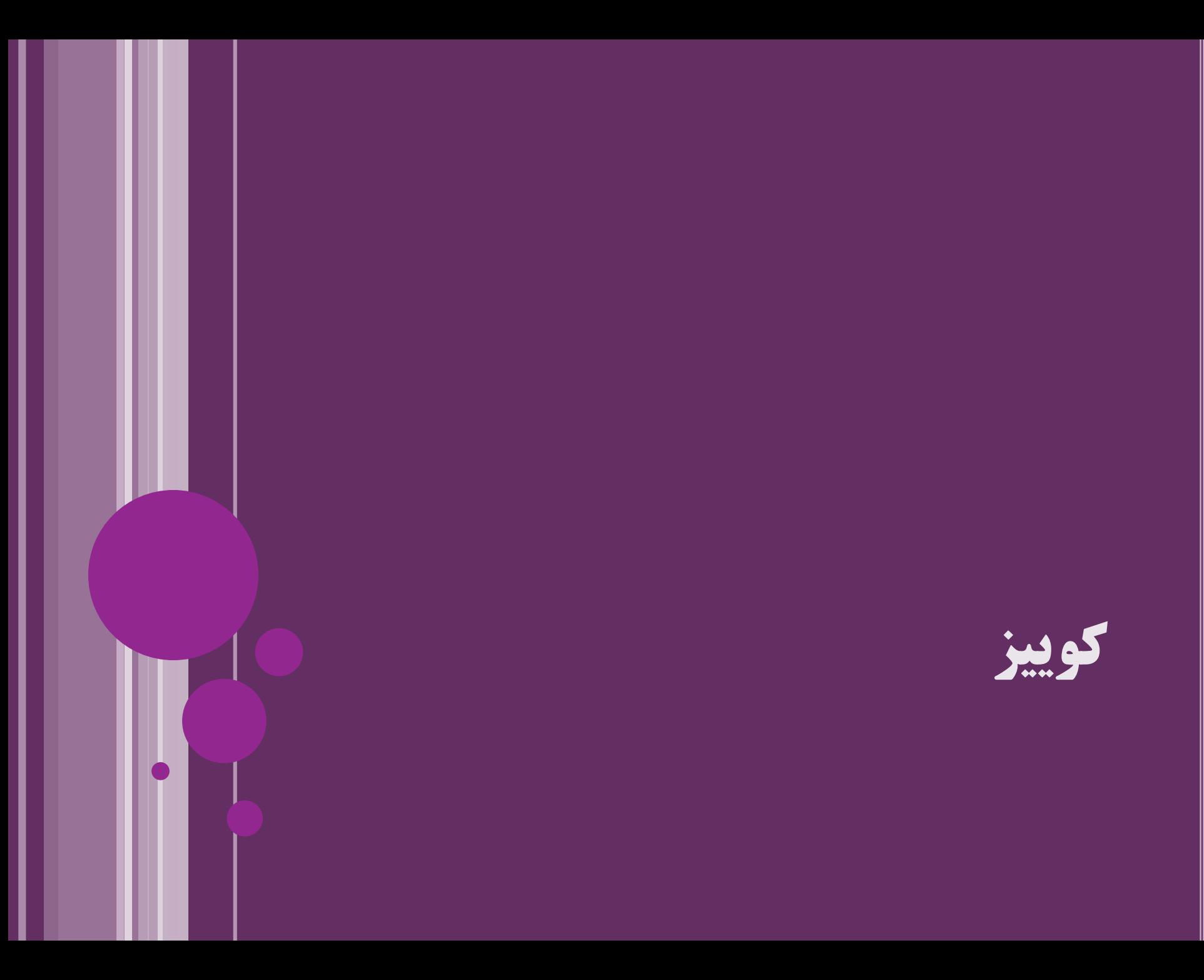

**public class BankAccount {**\nprivate float balance;

\npublic synchronized void deposit(float amount) {   
\n     **balance += amount;**\n}

\npublic synchronized void withdraw(float amount) {   
\n     **balance += amount;**\n}

\npublic synchronized void withdraw(float amount) {   
\n     **balance -= amount;**\n}

\npublic   
\n     **Number of the image.**

\nSublic 
$$
=
$$
 amount;

\nSublic  $=$  amount;

\nSublic  $=$  amount;

\nSublic  $=$  amount;

\nSublic  $=$  amount;

\nSublic  $=$  amount;

\nSublic  $=$  amount;

\nSublic  $=$  amount;

\nSublic  $=$  amount;

\nSublic  $=$  amount;

\nSublic  $=$  amount;

\nSublic  $=$  amount;

\nSublic  $=$  amount;

\nSublic  $=$  amount;

\nSublic  $=$  amount;

\nSublic  $=$  amount;

\nSublic  $=$  amount;

\nSublic  $=$  amount;

\nSublic  $=$  amount;

\nSublic  $=$  amount;

\nSublic  $=$  amount;

\nSublic  $=$  amount;

\nSublic  $=$  amount;

\nSublic  $=$  amount;

\nSublic  $=$  amount;

\nSublic  $=$  amount;

\nSublic  $=$  amount;

\nSublic  $=$  amount;

\nSublic  $=$  amount;

\nSublic  $=$  amount;

\nSublic  $=$  amount;

\nSublic  $=$ 

 $\mathcal{S}$ 

#### **ادمه مبحثsynchronized**

## **بلوکsynchronized**

- دیدیم یک متد می تواند synchronized باشد یعنی هر نخ باید قبل از ورود به متد، قفل this را بدست آورد و در انتها آزاد کند
	- امکان ایجاد بخش بحرانی با کمک قفلی به جز this هم وجود دارد  $\bullet$
	- این کار با ایجاد بلوک synchronized و ذکر یک شیء ممکن است

List<String> names**;**

**... synchronized(names){** names.add("ali"); <u>}</u>

بلوک synchronized

 یعنی دو نخ مختلف به شرطی می توانند همزمان وارد این بلوک شوند که شیء names در آن دو نخ متفاوت باشد

مثال:

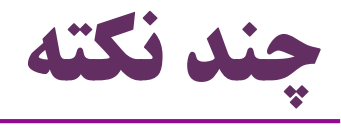

\n- |-
$$
\frac{1}{2}
$$
\n- | $\frac{1}{2}$
\n- |  $\frac{1}{2}$
\n- |  $\frac{1}{2}$
\n- |  $\frac{1}{2}$
\n- |  $\frac{1}{2}$
\n- |  $\frac{1}{2}$
\n- |  $\frac{1}{2}$
\n- |  $\frac{1}{2}$
\n- |  $\frac{1}{2}$
\n- |  $\frac{1}{2}$
\n- |  $\frac{1}{2}$
\n- |  $\frac{1}{2}$
\n- |  $\frac{1}{2}$
\n

**void g() { synchronized(this){ h(); } }**

> اگر یک متد استاتیک synchronized شود: یعنی هر نخ برای ورود به متد باید قفل کالس را بگیرد )به جای قفل یک شیء( یعنی هیچ دو نخی همزمان نمی توانند این متد را اجرا کنند یک متد غیراستاتیک synchronized را ممکن است دو نخ همزمان اجرا کنند، به شرطی که روی دو شیء مختلف فراخوانی شوند

$$
\int \alpha v a \, (u \mu \quad \text{subject to}
$$

#### <mark>تعامل بین چند نخ</mark> **Inter-thread Communication**

## **متدهایwait وnotify**

- گاهی الزم است دو نخ با هم تعامل داشته باشند
- گاهی یک نخ، صبر کند )wait )تا نخی دیگر به آن خبر دهد )notify)
- مثالً فرض کنید دو نخ داریم: -1 نمایش دهنده ویروس ها -2 جستجوگر ویروس ها
- نخ اول متوقف می شود، هرگاه نخ دوم ویروسی پیدا کند، به نخ اول خبر می دهد هربار نخ اول باخبر میشود، به اجرا (نمایش ویروس) ادامه میدهد و سپس دوباره متوقف می شود
	- متدهای wait و notify برای برقراری تعامل بین نخها استفاده میشوند  $\bullet$ این متدها در کلاس  ${\rm object}$  تعریف شدهاند،  ${\rm final}$  هستند  $\bullet$

از پیادهسازی سطح پایین (native) استفاده می *ک*نند $\bullet$ 

 وقتی یک نخ متد wait را روی یک شیء دلخواه فراخوانی می کند، متوقف می شود تا این که یک نخ دیگر، روی همان شیء متد notify را فراخوانی کند

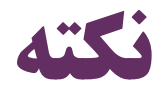

- متد wait یا notify فقط در صورتی روی شیء  $\rm X$  قابل فراخوانی هستند  $\bullet$ که در یک بلوک  ${\rm synchronized (X)}$  قرار گرفته باشد
- یک نخ برای فراخوانی wait یا notify روی یک شیء باید قفل آن شیء را گرفته باشد
	- وگرنه خطای IllegalMonitorStateException پرتاب می شود
		- البته با فراخوانی  $\rm X$  ، بلافاصله قفل  $\rm X$  آزاد میشود  $\bullet$
		- تا نخهای دیگر بتوانند وارد بلوک synchronized(X) شوند  $\bullet$
	- و notify.X را صدا بزنند تا این نخ از حالت انتظار )waiting )خارج شود

**synchronized void f() {** wait(); }

**synchronized (obj) {** obj.notify();

}

مثال:

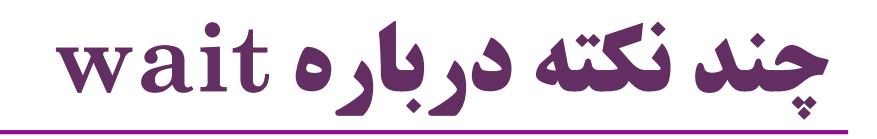

- روی هر شیء، تعدادی نخ wait کرده اند
- هر شیء، فهرستی از نخ های منتظر دارد
- با هر فراخوانی notify روی یک شیء، یکی از این نخ ها بیدار می شود
- یکی از نخ هایی که روی آن شیء منتظر هستند، اجرایش را ادامه می دهد
	- متد notifyAll همهی نخ های منتظر روی آن شیء را بیدار می کند
		- نکته: متد wait می تواند حداکثر مهلت انتظار را مشخص کند
- مثلاً ;(100)wait یعنی بعد از ۱۰۰ میلی ثانیه از انتظار خارج شود » )حتی اگر در این مدت، متد notify توسط نخ دیگری روی این شیء فراخوانی نشود(

#### **متدinterrupt**

- گاهی یک نخ منتظر است و اجرای آن متوقف شده است
- مثالً به خاطر فراخوانی wait یا join یا sleep به حالت انتظار رفته است
	- در این حالت اگر متد interrupt روی شیء این نخ فراخوانی شود:
		- نخ منتظر، از حالت انتظار خارج می شود
		- و یک InterruptedException دریافت می کند
- به همین دلیل است که متدهای wait و joint و sleep این خطا را پرتاب می کنند

```
مثال
public class Interrupting extends Thread {
   public static void main(String[] a) 
           throws InterruptedException{
      Interrupting t = new Interrupting();
      t.start();
      Thread.sleep(1000);
      t.interrupt();
   }
   @Override
   public synchronized void run() {
      try {
         wait();
         System.out.println("After wait");
      } catch (InterruptedException e) {
         System.out.println("Interrupted");
      }<br>}
      System.out.println("Resume");
   }
}
                                             Interrupted
                                             Resume
```
**مثال** نتیجه: تا زمانی که  $\operatorname{Scan}$  چاپ نشود، Main other jobs چاپ نخواهد شد  $\operatorname{Scan}$ System.*out.println("Main Starts.");*  $Scan scan = new Scan();$ Object  $obj = scan.obj = new Object()$ ; scan.start(); synchronized (obj) { **obj.wait();** } System.*out.println("Main other jobs");* class Scan extends Thread { public Object obj; public void run() { try { Thread.*sleep(1000); } catch (InterruptedException e) {*//...*}* System.*out.println("Scan");* synchronized (obj) { **obj.notify();** } System.*out.println("Scan other jobs");* }

}

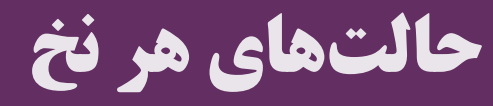

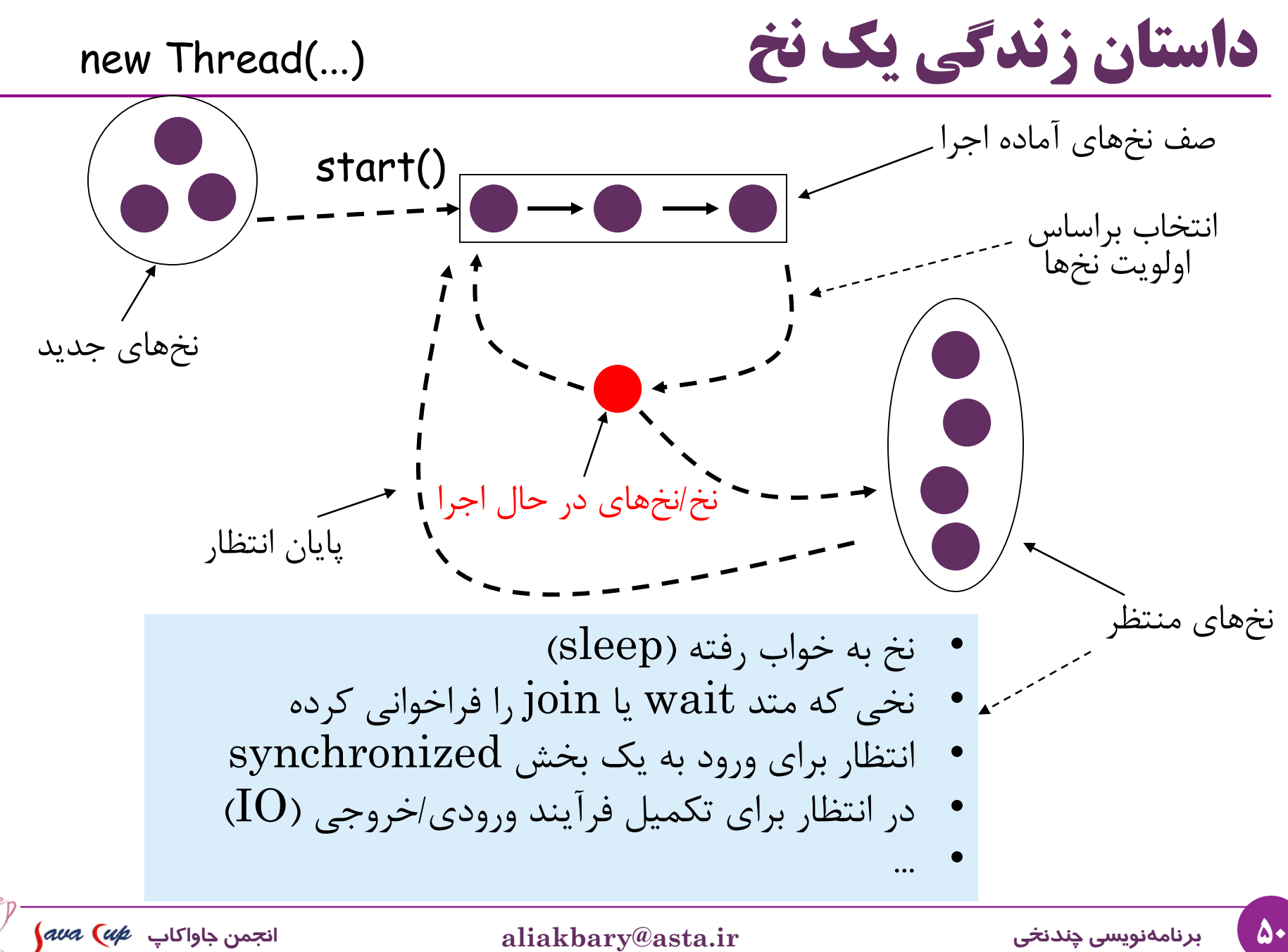

**نگاهی دیگر به حالتهای نخ** 

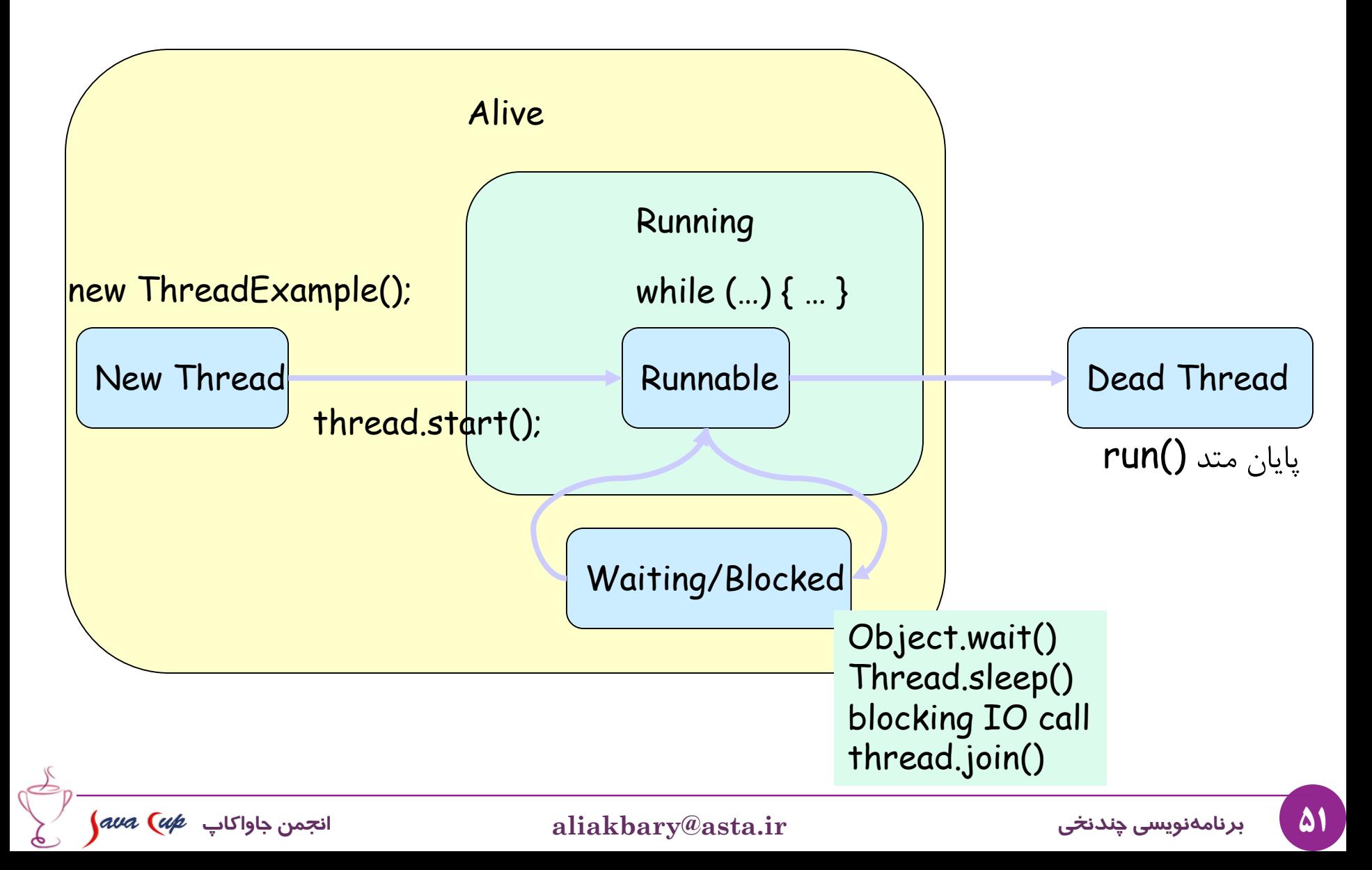

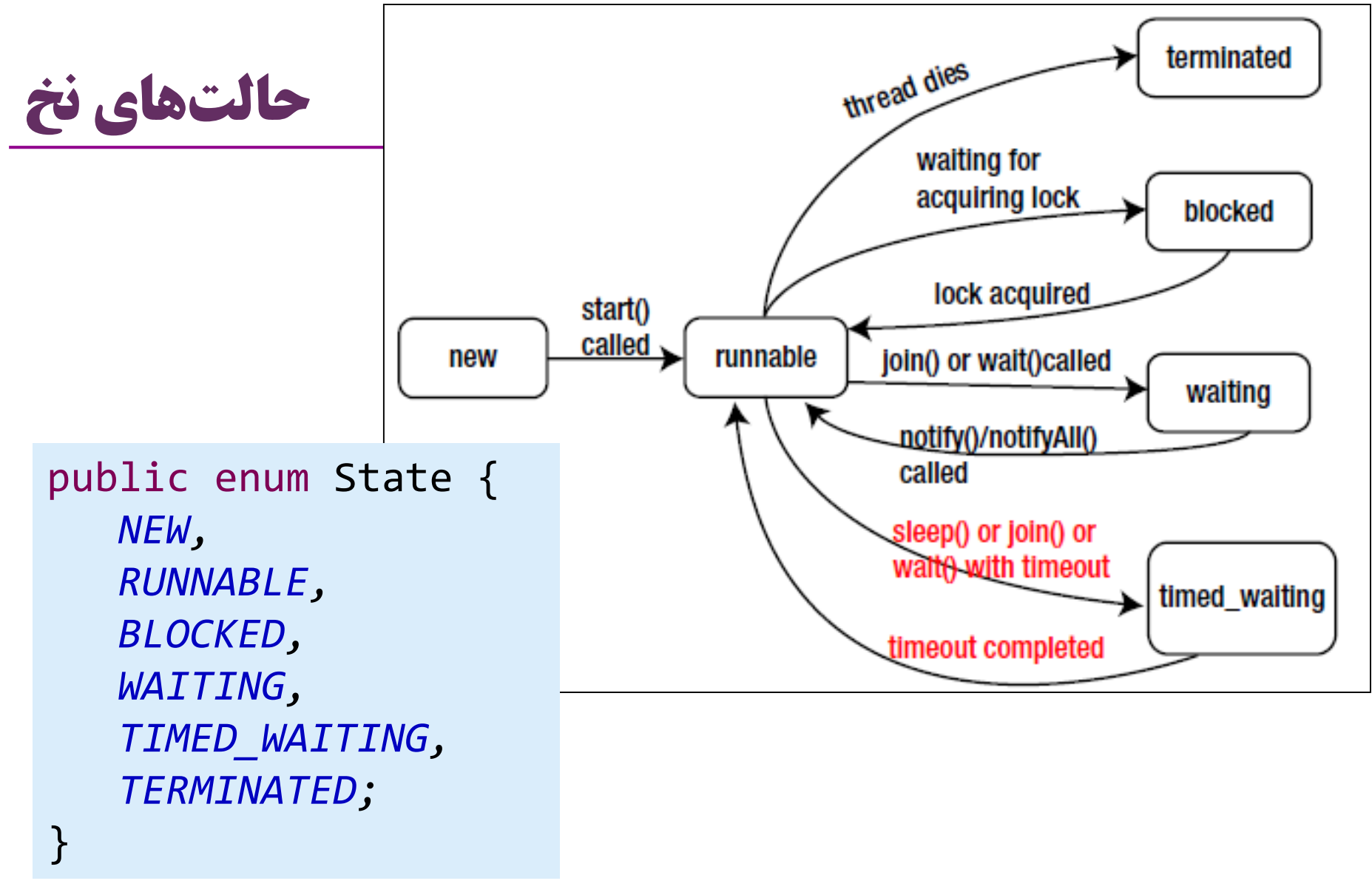

متد()getState برای هر شیء از نوع Thread وضعیت آن نخ را برمی گرداند

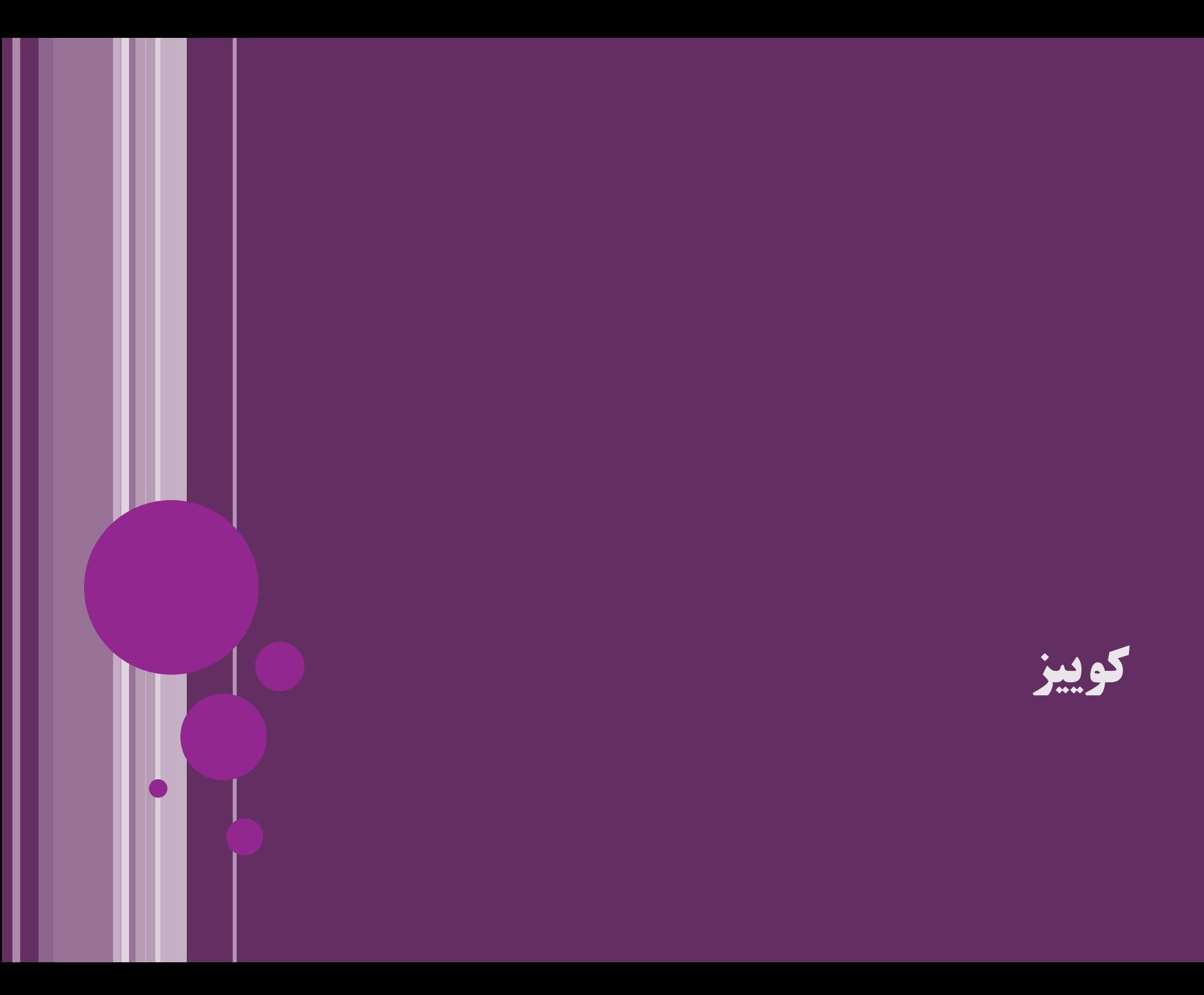

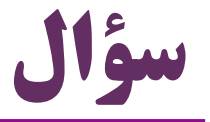

#### تفاوت فراخوانی sleep و wait و join چیست؟

- **پاسخ:**
- sleep : برای مدت مشخصی متوقف می شود و سپس به اجرا ادامه می دهد
	- wait : متوقف می شود تا یک نخ دیگر آن را باخبر )notify )کند
		- join : متوقف می شود تا یک نخ دیگر پایان یابد

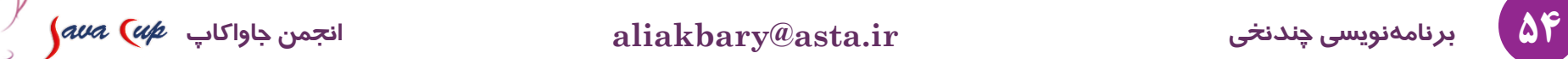

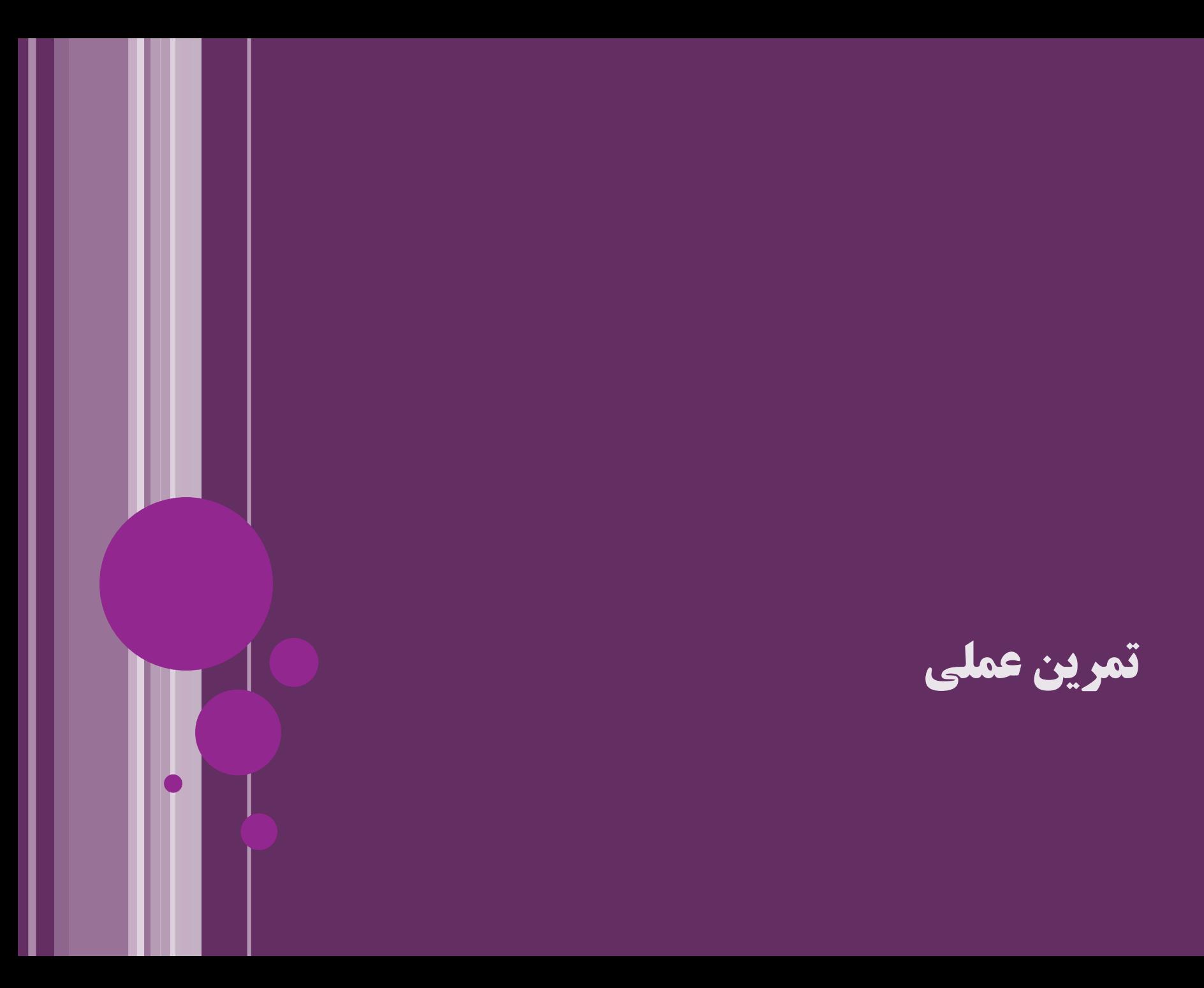

#### **مسألهتولیدکننده/مصرفکننده )Consumer / Producer)**

- یک یا چند نخ مشغول تولید داده هستند **يک مسأله سنتی و پرکاربرد**
	- یک یا چند نخ مشغول خواندن داده ها هستند **در زمینه همروندی**
		- داده ها را در یک مخزن مشترک )مثالً یک صف( قرار می دهند
	- تعداد تولیدکننده ها، تعداد مصرف کننده ها و اندازه مخزن ممکن است محدود شود

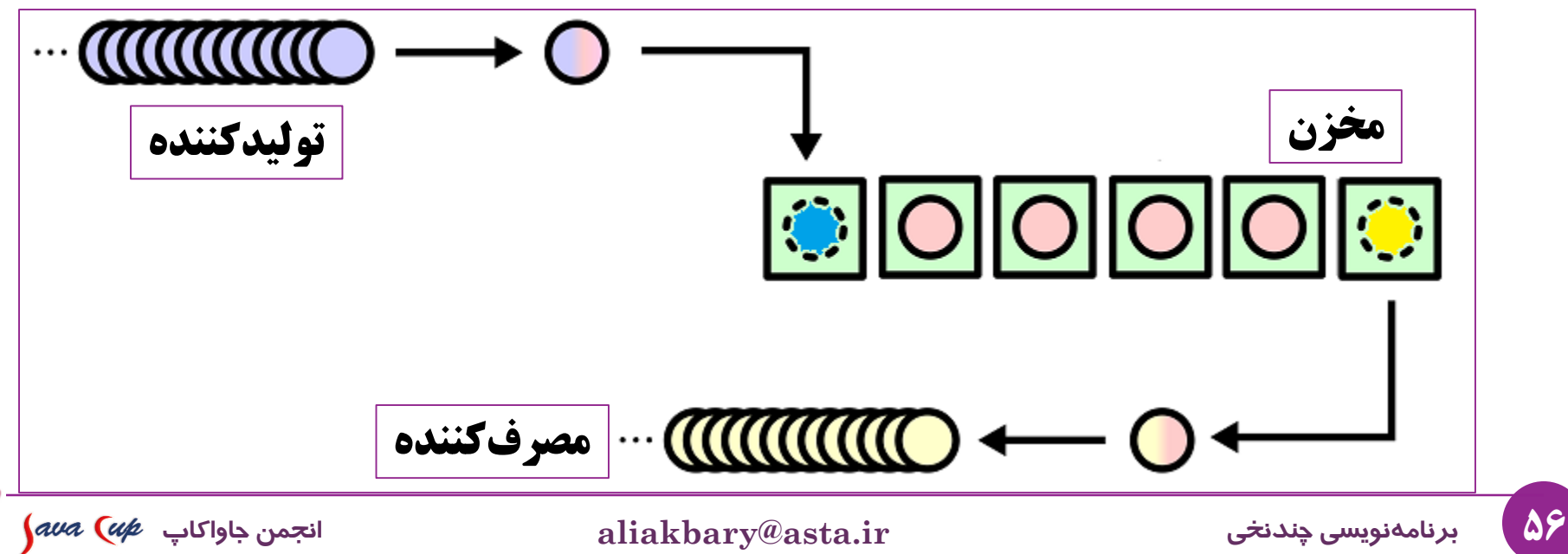

**چندنکتهدربارهمسألهتولیدکننده/مصرفکننده**

- دو نخ مختلف همزمان نباید با مخزن کار کنند
- اگر یکی مشغول خواندن یا نوشتن از مخزن است، نخ دیگری وارد نشود
- اگر مخزن خالی است، نخ مصرف کننده باید منتظر بماند تا یک تولیدکننده، داده تولید کند

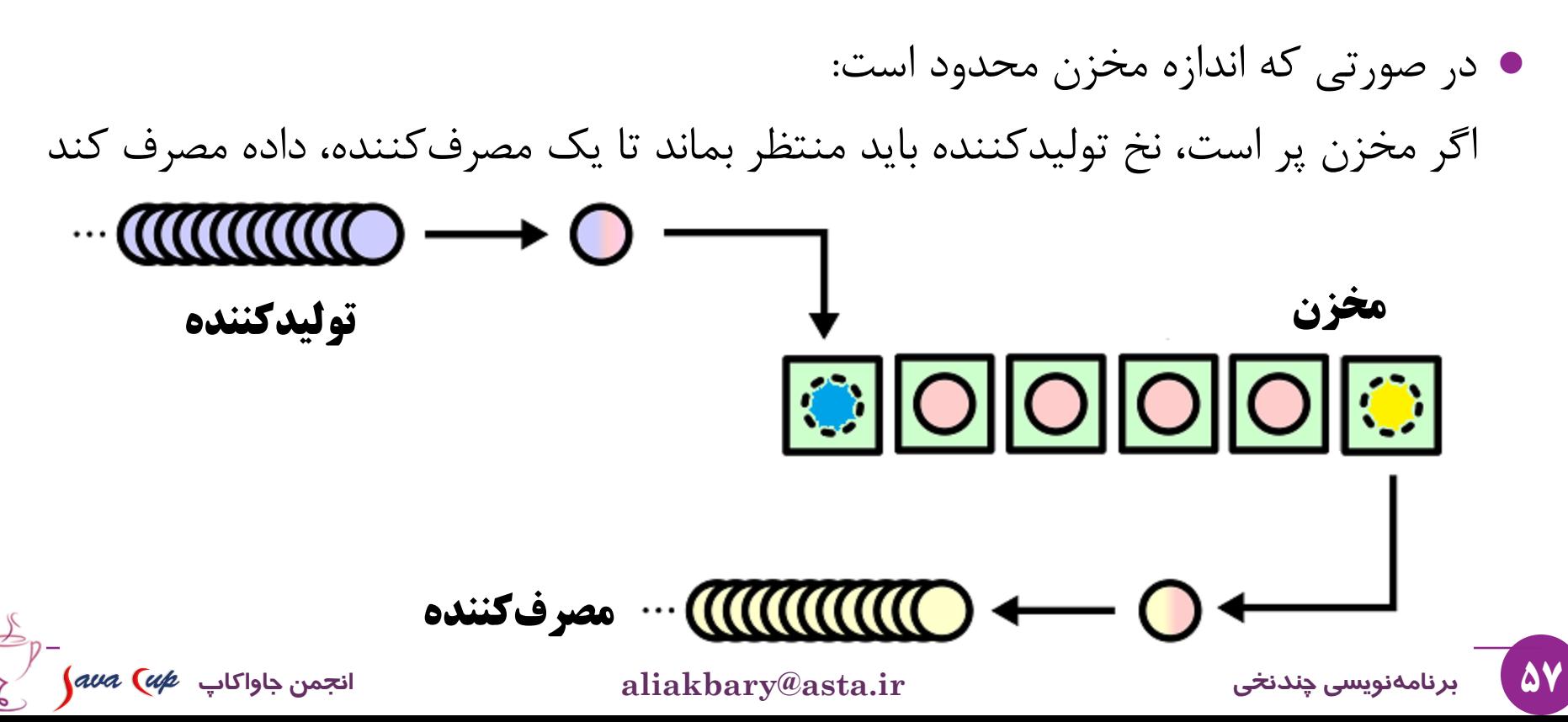

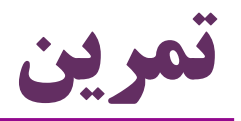

- مرور یک پیاده سازی اولیه برای پیاده سازی ProducerConsumer
	- در حالتی که:
	- چند نخ تولیدکننده داریم
	- چند نخ مصرف کننده داریم
	- اندازه مخزن محدودیت ندارد )مخزن پر نمی شود(

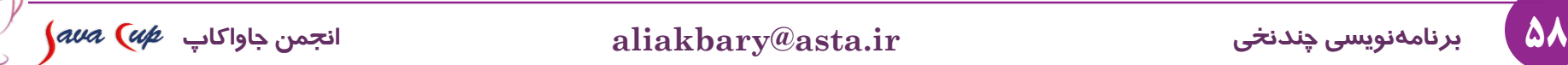

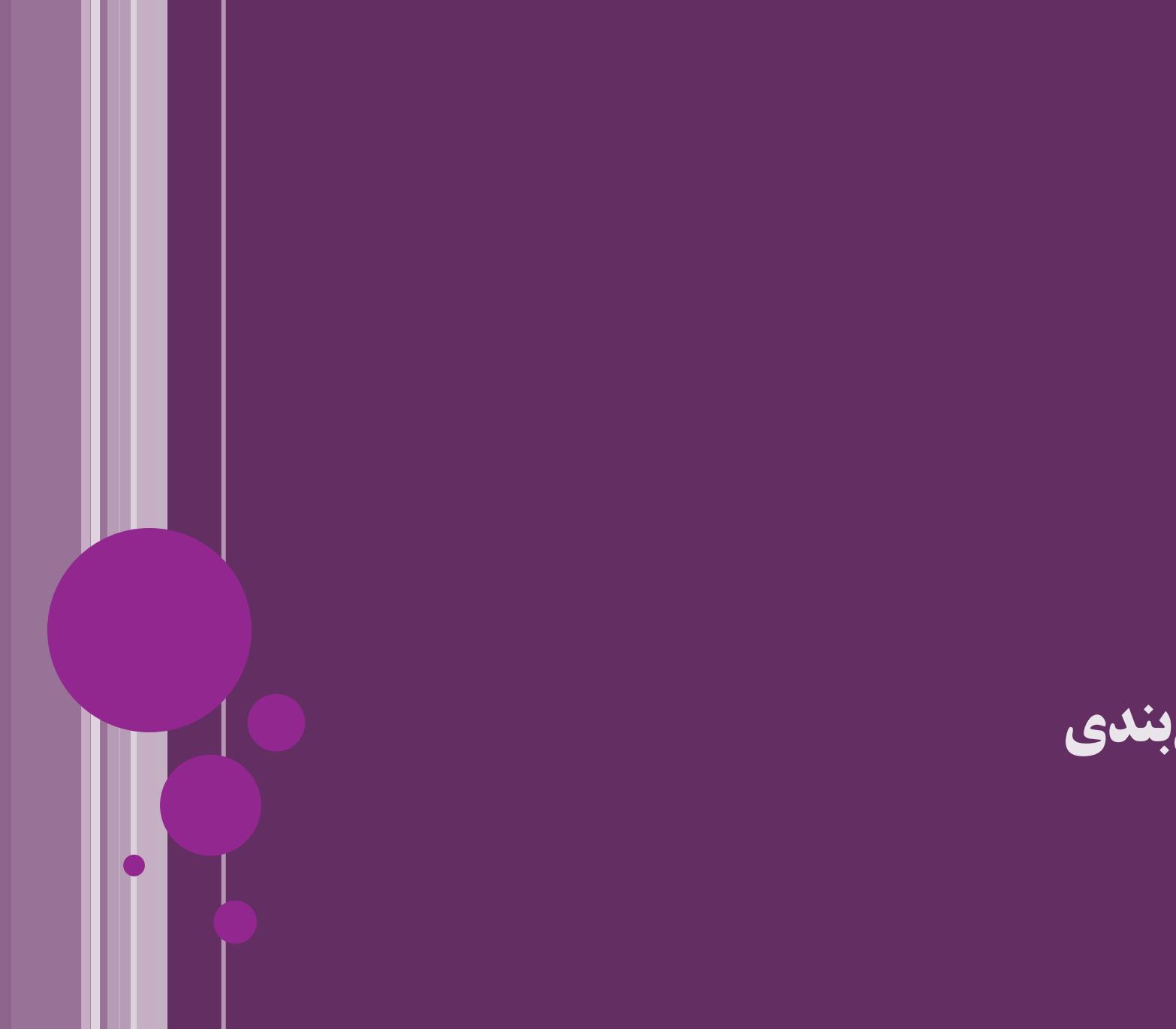

**جمعبندی**

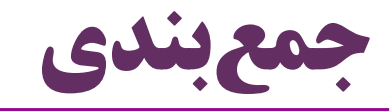

- مفهوم نخ )Thread)
- برنامه نویسی چندنخی )thread-Multi)
- کنترل همزمانی )Synchronization)
	- $\Gamma$ حالت های یک نخ (Thread State)
		- notify و wait متدهای

مفاهیم پیشرفته تر در همروندی: موضوع یک جلسه دیگر

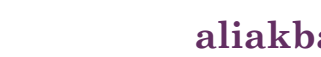

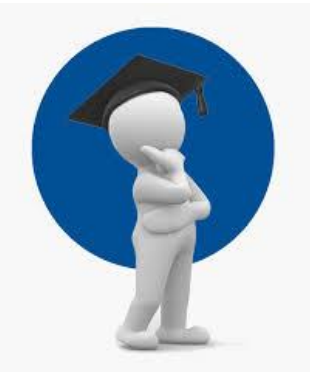

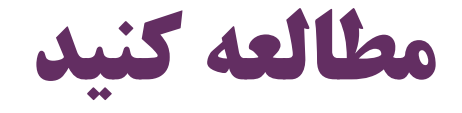

#### (Deitel & Deitel) Java How to Program دایتل کتاب 23 فصل

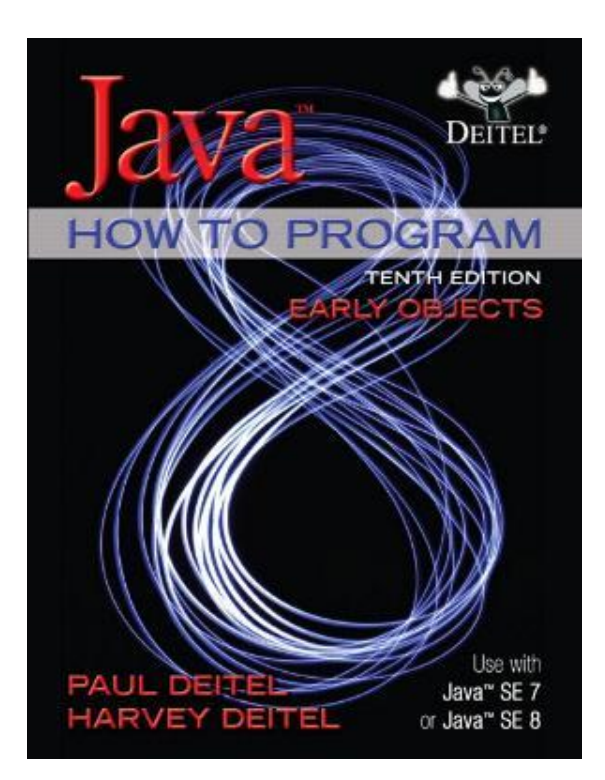

#### **23 Concurrency** 957

#### تمرین های همین فصل از کتاب دایتل

61 **برنامهنویسیچندنخی ir.asta@aliakbary انجمنجاواکاپ**

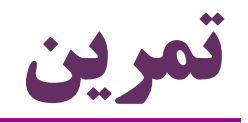

- یک متد چندنخی بنویسید که حجم کل فایل های یک شاخه را محاسبه کند آدرس شاخه و تعداد نخ ها را به عنوان پارامتر بگیرد و حجم کل شاخه را برگرداند مسأله تولیدکننده/مصرف کننده را در حالتی پیاده سازی کنید که اندازه بافر )مخزن( هم محدود باشد
	- در این حالت اگر مخزن پر باشد و یک تولیدکننده بخواهد تولید کند، باید منتظر شود تا یک مصرف کننده، یک خانه مصرف کند
		- چند نخ تولیدکننده و چند نخ مصرف کننده ایجاد کنید
		- نخ های تولیدکننده یک عدد تصادفی به مخزن اضافه کنند
		- نخ های مصرف کننده هم یک عدد از مخزن بردارند و چاپ کنند

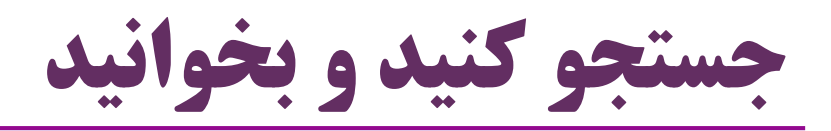

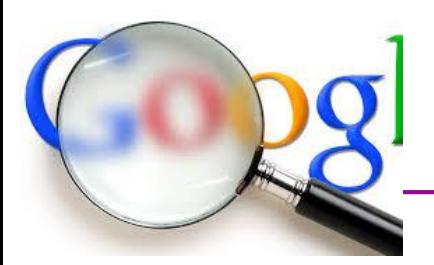

- امکانات سیستم عامل ها برای برنامه نویسی چندنخی
	- نحوه مدیریت و زمان بندی نخ ها توسط سیستم عامل
		- مزایا و معایب برنامه نویسی چندنخی
- در چه مواردی، چندنخی باعث افت کارایی برنامه می شود

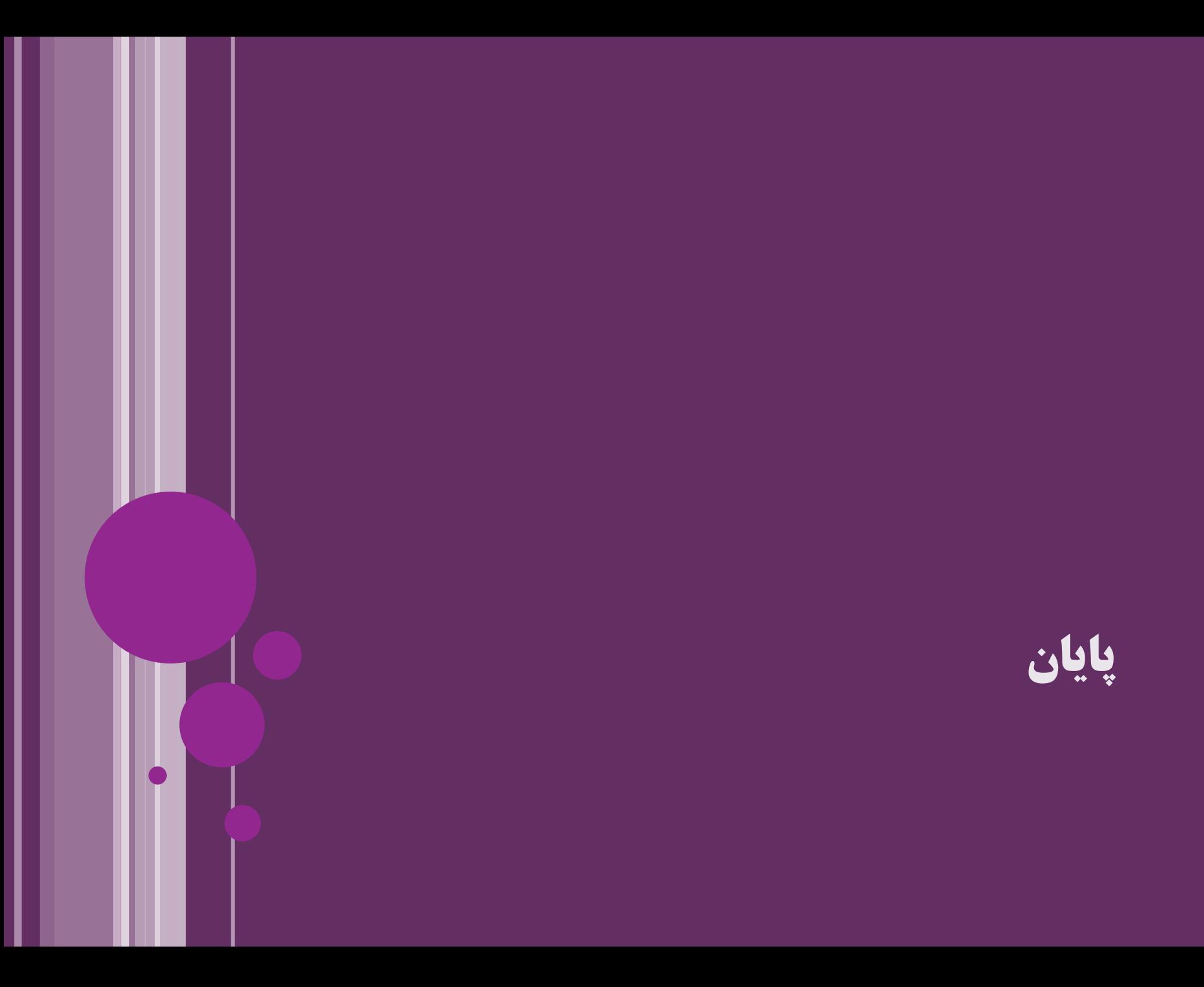